# **resolution()**

This function returns the **name** of the **resolution** with a given **ID**.

#### **Syntax**

resolution(id) #Output: Text

### Examples

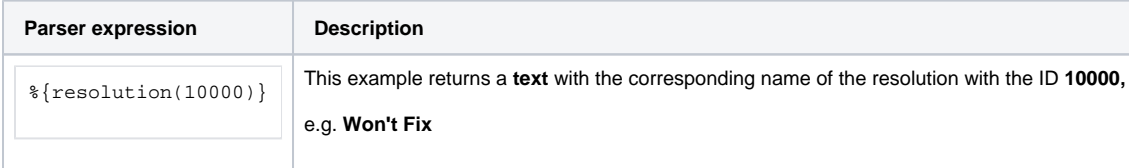

#### Additional information

Parameters used in this function

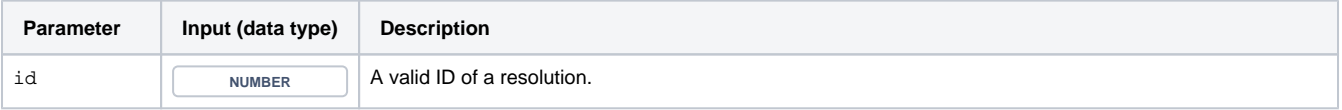

### **Output**

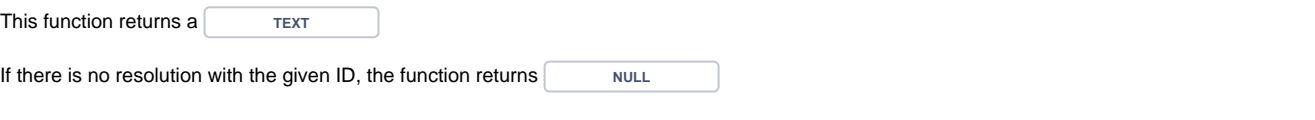

Use this function to ensure expressions will continue to work after **renaming** resolutions:

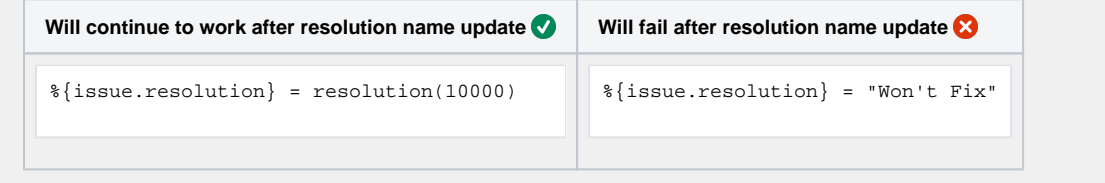

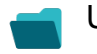

## Use cases and examples

**Use case**

No content found.